## Database Systems CSE 414

Section 6: Midterm Review

CSE 414 - Autumn 2017

## Consider a schema for a picture tagging website:

```
Member(mid, name, age)
Picture(pid, year)
Tagged(mid, pid)
```

```
Member(<u>mid</u>, name, age)
Picture(<u>pid</u>, year)
Tagged(mid, pid)
```

Return the names of all members that were tagged in both 2011 and 2014 sorted in alphabetic order

```
Member(<u>mid</u>, name, age)
Picture(<u>pid</u>, year)
Tagged(mid, pid)
```

Return the names of all members that were tagged in both 2011 and 2014 sorted in alphabetic order.

Find a partner and try it out!

```
Member(<u>mid</u>, name, age)
Picture(<u>pid</u>, year)
Tagged(mid, pid)
```

Return the names of all members that were tagged in both 2011 and 2014 sorted in alphabetic order

```
select M.name
from Member M, Tagged T, Picture P1, Picture P2
where M.mid = T.mid
and P1.pid = T.pid and P2.pid = T.pid
and P1.year = 2011 and P2.year = 2014
order by M.name;
```

```
Member(<u>mid</u>, name, age)
Picture(<u>pid</u>, year)
Tagged(mid, pid)
```

```
select M.name
from Member M, Tagged T, Picture P1, Picture P2
where M.mid = T.mid
and P1.pid = T.pid and P2.pid = T.pid
and P1.year = 2011 and P2.year = 2014
order by M.name;
```

```
Member(<u>mid</u>, name, age)
Picture(<u>pid</u>, year)
Tagged(mid, pid)
```

```
select M.name
from Member M, Tagged T, Picture P1, Picture P2
where M.mid = T.mid
and P1.pid = T.pid and P2.pid = T.pid
and P1.year = 2011 and P2.year = 2014
order by M.name;
```

```
T.pid = P1.pid and T.pid = P2.pid =>
P1.pid = P2.pid
```

```
Member(mid, name, age)
Picture(pid, year)
Tagged(mid, pid)
```

```
select M.name
from Member M, Tagged T, Picture P1, Picture P2
where M.mid = T.mid
and P1.pid = T.pid and P2.pid = T.pid
and P1.year = 2011 and P2.year = 2014
order by M.name;
```

```
T.pid = P1.pid and T.pid = P2.pid =>
P1.pid = P2.pid => P1.year = P2.year
```

Since pid is the primary key of Picture

```
Member(<u>mid</u>, name, age)
Picture(<u>pid</u>, year)
Tagged(mid, pid)
```

Return the names of all members that were tagged in both 2011 and 2014 sorted in alphabetic order

```
select x.name
from Member x, Tagged y1, Tagged y2,
Picture z1, Picture z2
where x.mid = y1.mid and y1.pid = z1.pid and z1.year = 2011
and x.mid = y2.mid and y2.pid = z2.pid and z2.year = 2014
order by x.name
```

Member(mid, name, age) Picture(pid, year) Tagged(mid, pid)

CSE 414 - Autumn 2017

Member(mid, name, age) Picture(pid, year) Tagged(mid, pid)

Find a partner and try it yourself!

```
Member(<u>mid</u>, name, age)
Picture(<u>pid</u>, year)
Tagged(mid, pid)
```

```
Q1 = select distinct x.name
   from Member x, Tagged y
   where x.mid = y.mid
   and not exists
      (select *
       from Picture z
       where y.pid = z.pid
       and z.year = 2015);
```

```
Member(<u>mid</u>, name, age)
Picture(<u>pid</u>, year)
Tagged(mid, pid)
```

```
Q1 = select distinct x.name
   from Member x, Tagged y
   where x.mid = y.mid
   and not exists
      (select *
      from Picture z
      where y.pid = z.pid
   and z.year = 2015);
```

```
Member(<u>mid</u>, name, age)
Picture(<u>pid</u>, year)
Tagged(mid, pid)
```

```
Q2 = select distinct x.name
  from Member x
  where not exists
    (select *
    from Tagged y, Picture z
    where x.mid = y.mid
    and y.pid = z.pid and z.year = 2015);
```

```
Member(<u>mid</u>, name, age)
Picture(<u>pid</u>, year)
Tagged(mid, pid)
```

```
Q3 = select distinct x.name
    from Member x
    where not exists
        (select *
            from Tagged y
            where x.mid = y.mid
            and not exists
            (select *
               from Picture z
               where y.pid = z.pid
                 and z.year = 2015));
```

CSE 414 - Autumn 2017

```
Member(<u>mid</u>, name, age)
Picture(<u>pid</u>, year)
Tagged(mid, pid)
```

```
Q3 = select distinct x.name
    from Member x
    where not exists
        (select *
            from Tagged y
            where x.mid = y.mid
            and exists
            (select *
               from Picture z
               where y.pid = z.pid
               and z.year = 2015));
```

CSE 414 - Autumn 2017

```
Member(<u>mid</u>, name, age)
Picture(<u>pid</u>, year)
Tagged(mid, pid)
```

```
Q4 = select distinct x.name
  from Member x, Tagged y, Picture z
  where x.mid = y.mid and y.pid = z.pid
  and z.year = 2015
  group by x.name
  having count(z.pid) = 0;
```

```
Member(<u>mid</u>, name, age)
Picture(<u>pid</u>, year)
Tagged(mid, pid)
```

```
Q4 = select distinct x.name
  from Member x, Tagged y, Picture z
  where x.mid = y.mid and y.pid = z.pid
  and z.year = 2015
  group by x.name
  having count(z.pid) = 0;
```

```
Member(<u>mid</u>, name, age)
Picture(<u>pid</u>, year)
Tagged(mid, pid)
```

```
Q4 = select distinct x.name
    from Member x
    left outer join Tagged y on x.mid = y.mid
    left outer join Picture z on y.pid = z.pid
    and z.year = 2015
    group by x.name
    having count(z.pid) = 0;
```

```
Member(<u>mid</u>, name, age)
Picture(<u>pid</u>, year)
Tagged(mid, pid)
```

Write a Relational Algebra Expression (draw a tree) for the following query:

```
select w.year, max(w.c) as m
from
    (select x.name, z.year, count(*) as c
    from Member x, Tagged y, Picture z
    where x.mid = y.mid and y.pid = z.pid and
    age < 20 group by x.name, z.year) w
group by w.year
having sum(w.c) > 100;
```

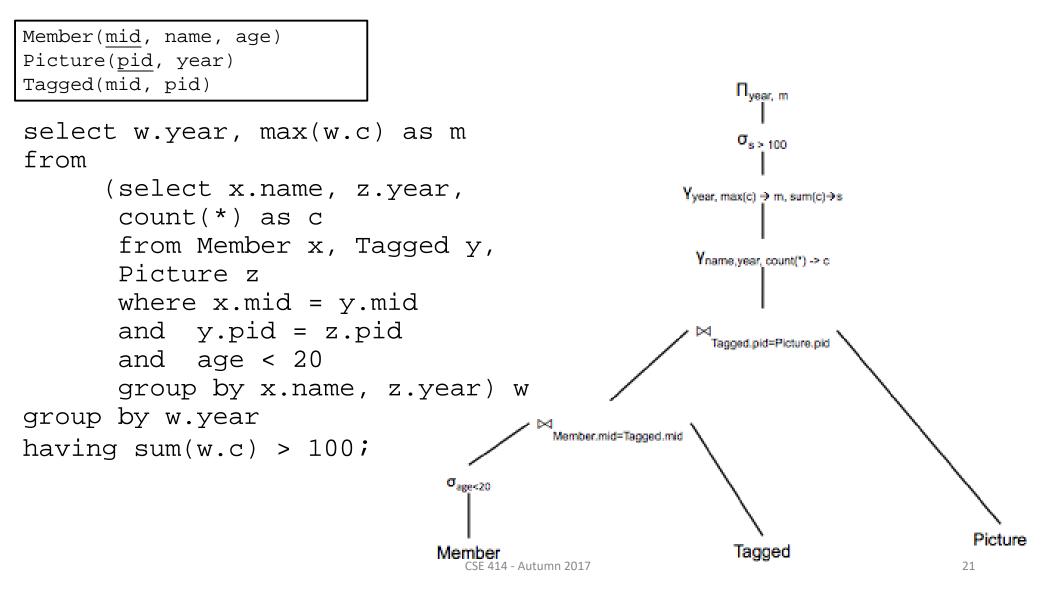

Member(mid, name, age) Picture(pid, year) Tagged(mid, pid)

Write a query in datalog with negation that returns the mids and names of all members that were tagged only in pictures where Alice was also tagged.

Try it out!

```
Member(<u>mid</u>, name, age)
Picture(<u>pid</u>, year)
Tagged(mid, pid)
```

Write a query in datalog with negation that returns the mids and names of all members that were tagged only in pictures were Alice was also tagged.

Try it out!

```
Hint:
```

```
aliceTagged(pid) :-
nonAnswer(mid) :-
answer(mid,name) :-
```

```
Member(<u>mid</u>, name, age)
Picture(<u>pid</u>, year)
Tagged(mid, pid)
```

Write a query in datalog with negation that returns the mids and names of all members that were tagged only in pictures were Alice was also tagged.

aliceTagged(pid) :- Member(mid, 'Alice', -),Tagged(mid, pid)
nonAnswer(mid) :- Tagged(mid, pid), not aliceTagged(pid)
answer(mid, name) :- Member(mid, name,-), not nonAnswer(mid)